## **МІНІСТЕРСТВО ОСВІТИ І НАУКИ УКРАЇНИ ХАРКІВСЬКИЙ НАЦІОНАЛЬНИЙ УНІВЕРСИТЕТ МІСЬКОГО ГОСПОДАРСТВА імені О. М. БЕКЕТОВА**

#### МЕТОДИЧНІ ВКАЗІВКИ до виконання розрахунково-графічних робіт із навчальної дисципліни

## **«КОМП'ЮТЕРНА ЕЛЕКТРОНІКА»**

*(для студентів усіх форм навчання спеціальності 151 – Автоматизація та комп'ютерно-інтегровані технології)*

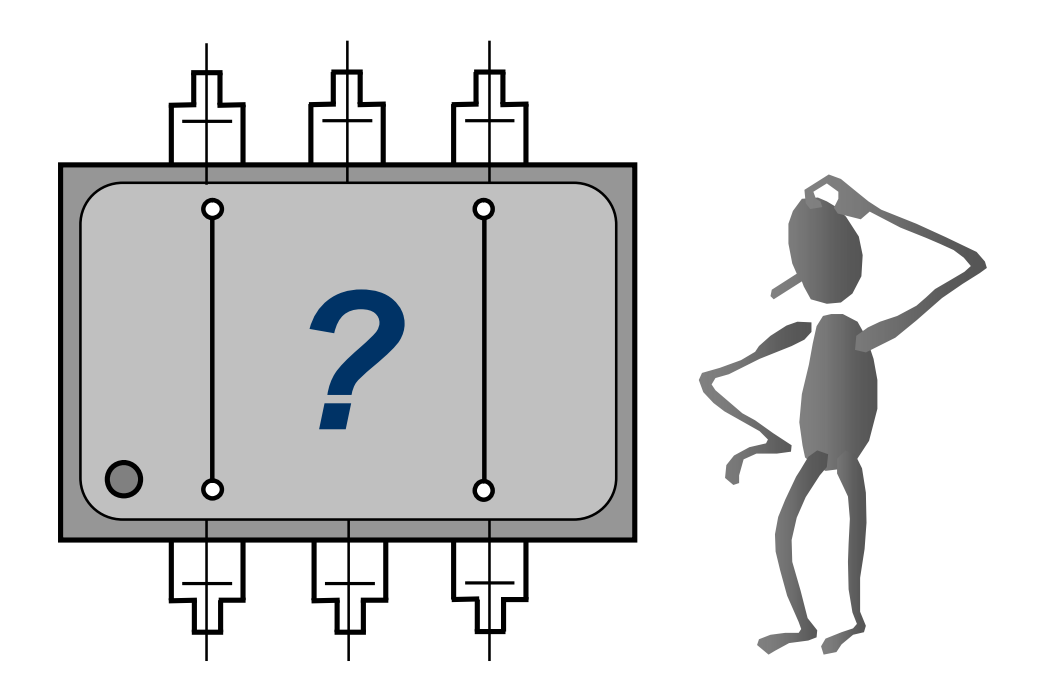

**Харків – ХНУМГ ім. О. М. Бекетова –2017**

Методичні вказівки до виконання розрахунково-графічних робіт із навчальної дисципліни «Комп'ютерна електроніка» (для студентів усіх форм навчання спеціальності 151 – Автоматизація та комп'ютерноінтегровані технології) / Харків. нац. ун-т міськ. госп-ва ім. О. М. Бекетова; уклад. Ю. П. Колонтаєвський, Д. В. Тугай. – Харків : ХНУМГ ім. О. М. Бекетова, 2017. – 40 с.

#### Укладачі: канд. техн. наук Ю. П. Колонтаєвський, канд. техн. наук Д. В. Тугай

Рецензент О. В. Грицунов, доктор фізико-математичних наук наук, професор Харківського національного університету радіоелектроніки (ХНУРЕ)

*Рекомендовано кафедрою альтернативної електроенергетики та електротехніки, протокол № 1 від 29.09.2017 р.*

## **ЗМІСТ**

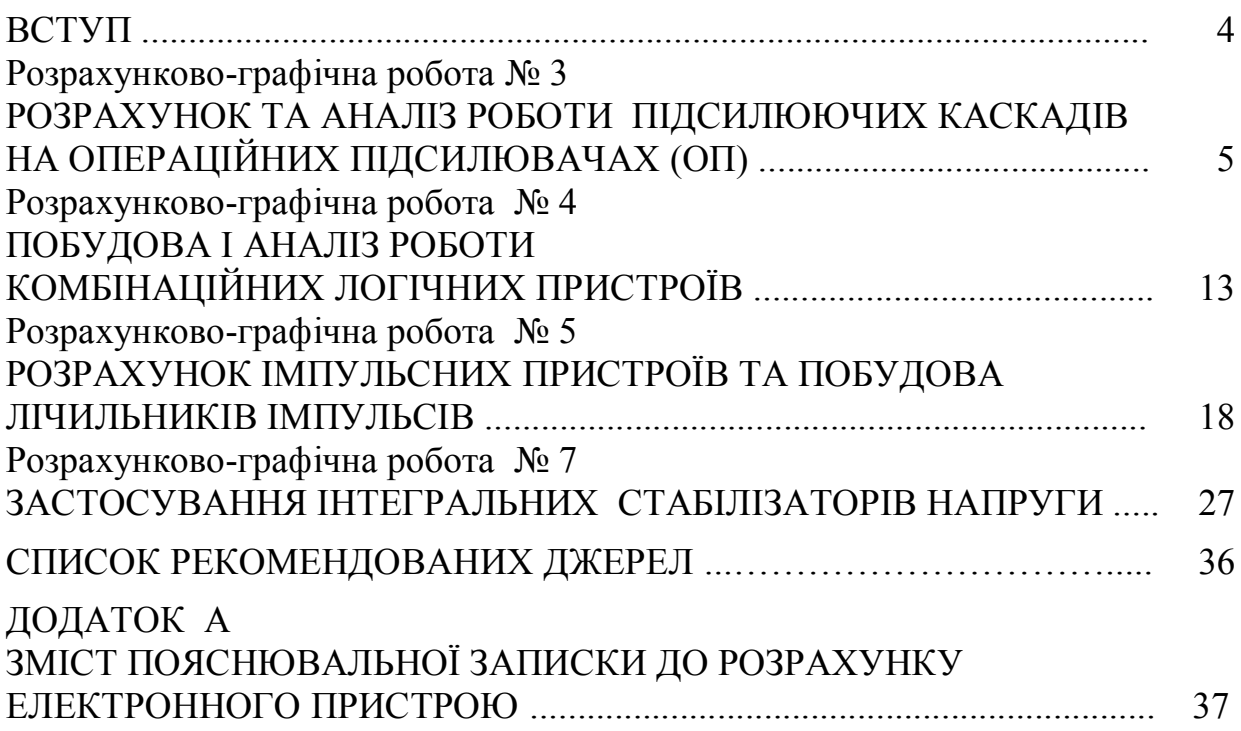

#### **ВСТУП**

Методичні вказівки є практичним додатком до теоретичного курсу, викладеного у підручнику «Промислова електроніка» [1] та в інших виданнях [2-6]. Вказівки містять інженерні методики розрахунку типових електронних пристроїв та аналіз їхньої роботи за конкретного застосування.

Практичні вправи подано у вигляді чотирьох розрахунковографічних робіт (РГР), результатом виконання кожної з яких повинен бути технічний документ, що містить у собі мету роботи, завдання на її виконання, власне розрахунок та його графічну частину (зазвичай – схему електричну принципову електронного пристрою, графіки отриманих залежностей).

Кожна РГР має сто варіантів завдань для виконання.

Метою вправ є набуття навиків розрахунку і аналізу побудови та роботи електронних пристроїв, визначення режимів роботи їхніх елементів з використанням при цьому довідкових даних і науково-технічної інформації.

Вправи орієнтовані на формування уявлень з схемотехніки електронних пристроїв на основі співставлення пристроїв, побудованих на дискретних елементах і на ІМС.

Завдання РГР можуть бути основою для проведення практичних занять з дисципліни при послідовному виконанні робіт або окремих їхніх частин. Їх можна також використовувати при формуванні завдань для проведення контрольних робіт.

Отримані в ході виконання РГР практичні навики повинні стати основою набуття вміння обґрунтованого складання технічних завдань на розробку нескладних електронних пристроїв та систем, грамотного користування при цьому науково-технічною та довідковою інформацією, раціонального вибору схем електронних пристроїв та їхніх елементів при вирішенні практичних задач за фахом.

## **Розрахунково-графічна робота № 3 РОЗРАХУНОК ТА АНАЛІЗ РОБОТИ ПІДСИЛЮЮЧИХ КАСКАДІВ НА ОПЕРАЦІЙНИХ ПІДСИЛЮВАЧАХ (ОП)**

#### **3.1 Мета розрахунку**

Метою даної роботи є набуття навиків розрахунку та аналізу підсилюючих каскадів на ОП.

#### **3.2 Теоретичні відомості, необхідні для виконання розрахунку**

Для виконання розрахунку необхідно знати основні параметри і характеристики ОП, принципи побудови та дії підсилювачів на ОП, методи їхнього розрахунку (див. пп. 4.6 в [1]).

#### **3.3 Вихідні дані**

Вихідними даними для розрахунку є:

1) тип та схема підсилюючого каскаду – у даному разі це інвертуючий підсилювач чи двовходовий суматор, розрахункова схема якого наведена на рисунку 3.1, або неінвертуючий підсилювач за схемою на рисунку 3 .2;

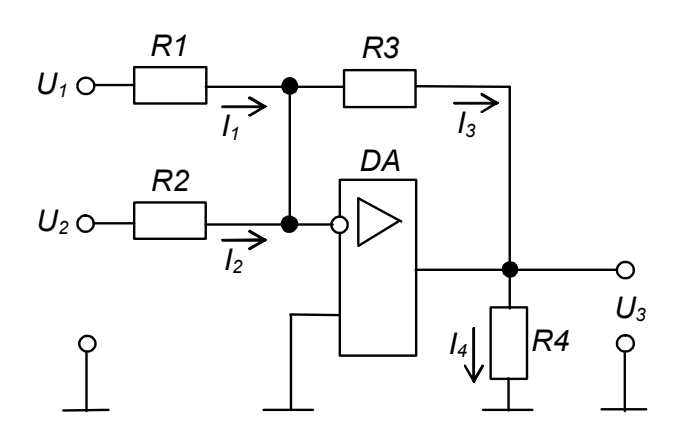

Рисунок 3.2 - Розрахункова схема неінвертуючого підсилювача на ОП

Рисунок 3.1 – Розрахункова схема двовходового інвертуючого суматора на ОП

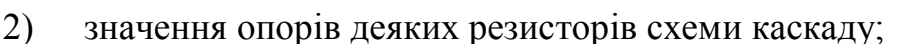

3) напрямки протікання струмів у гілках каскаду та значення деяких із них;

4) значення деяких напруг на входах і виході каскаду або його коефіцієнта підсилення за напругою *КUЗЗ*;

5) тип ОП та типова схема його вмикання – пропонується будувати каскади на ІМС ОП типу 140УД7, вважаючи його за ідеальний, із

*U2 R2 І2 І1 U1 R3 <sup>І</sup><sup>3</sup>*

*DA R1*

*U3*

напругою живлення ±12 В, за схемою вмикання, наведеною на рисунку 4.11 в [1].

Варіанти вихідних даних наведено в таблиці 3.1 та таблиці 3.2.

#### Таблиця 3.1 – Вихідні дані для розрахунку інвертуючого суматора або підсилювача на ОП

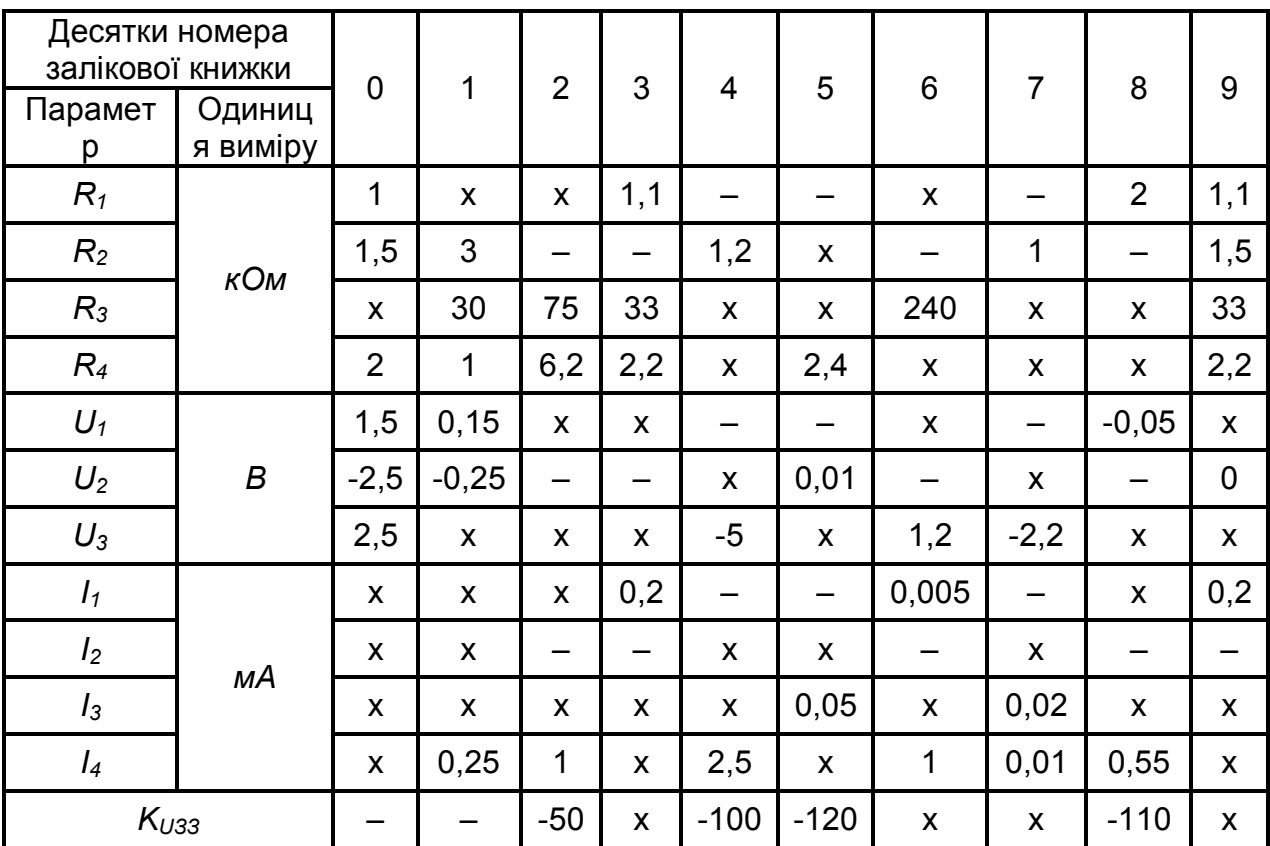

Знаком «–» у таблиці позначено відсутні для конкретного варіанта параметри.

| Одиниці номера<br>залікової книжки |                        |                |        |                |              |                |                |                |                |     |                           |
|------------------------------------|------------------------|----------------|--------|----------------|--------------|----------------|----------------|----------------|----------------|-----|---------------------------|
| Пара-<br>метр                      | Одини-<br>ЦЯ<br>виміру | $\overline{0}$ | 1      | $\overline{2}$ | 3            | 4              | 5              | $6\phantom{1}$ | $\overline{7}$ | 8   | 9                         |
| $R_1$                              |                        | 18             | X      | 220            | X            | 75             | X              | 24             | 15             | X   | 36                        |
| R <sub>2</sub>                     | кОм                    | X              | 1,2    | X              | 3            | X              | 1              | X              | X              | 2,4 | $\mathsf{x}$              |
| $R_3$                              |                        | 10             | 6,2    | 3,9            | X            | $\overline{2}$ | $\overline{2}$ | X              | X              | 10  | $\mathsf{x}$              |
| $U_1$                              |                        | $-0,3$         | X      | 0,044          | X            | 0, 15          | X              | 0,3            | X              | X   | X                         |
| $U_2$                              | B                      | X              | 0,6    | X              | 0,1          | X              | X              | X              | X              | 0,2 | 0,25                      |
| $U_3$                              |                        | $-4,8$         | $-9,6$ | X              | 5,1          | $\mathsf{x}$   | $-1,25$        | X              | 9              | 3,2 | $\mathsf{x}$              |
| I <sub>1</sub>                     |                        | X              | X      | X              | X            | X              | X              | X              | X              | X   | $\boldsymbol{\mathsf{X}}$ |
| I <sub>2</sub>                     | мΑ                     | X              | X      | 0,002          | X            | 0, 15          | X              | 0,3            | 0,5            | X   | X                         |
| $I_3$                              |                        | X              | X      | X              | $\mathbf{1}$ | X              | X              | 3,75           | 3,75           | X   | $\overline{2}$            |
| K <sub>U33</sub>                   |                        | X              | X      | X              | X            | 51             | 25             | X              | 6              | X   | 16                        |

Таблиця 3.2 – Вихідні дані для розрахунку неінвертуючого підсилювача на ОП

Приклад вибору варіанта для номера залікової книжки 77732:

з колонки 3 таблиці 3.1 маємо –  $R_1 = 1, 1$  кОм,  $R_2$  – відсутнє,  $R_3 = 33$  кОм, *R4* = 2,2 кОм; *U*<sup>2</sup> *–* відсутня; *І*1 = 0,2 мА, *І*2 – відсутній; з колонки 2 таблиці 3.2 – *R*<sup>1</sup> = 220 кОм, *R*3 = 3,9 кОм,

 $U_1 = 0,044$  B;  $I_2 = 0,022$  MA.

#### **3.4 Необхідно визначити**

1) значення параметрів, позначених в табицях 3.1 та 3.2 знаком «х»;

2) правильність позначення на рисунку 3.1 та рисунку 3.2 напрямків протікання струмів;

3) тип та потужність резисторів пристрою.

 Також необхідно навести електричну принципову схему каскаду із поданням заданих та отриманих за результатами розрахунку номінальних значень опорів, напруг і струмів, напрямків протікання останніх.

#### **3.5 Зміст пояснювальної записки** (наведено у дод. А)

 **3.6 Теоретичні пояснення** (наведено у розділі 4.6 в [1])

#### **3.7 Приклад попереднього розрахунку інвертуючого підсилювача на ОП**

- 3.7.1 Вихідні дані:
- 1)  $R_1 = 1$  kOm;
- 2)  $R_2$  відсутнє;
- 3)  $R_4 = 2 \text{ kOm}$ ;
- 4)  $U_1 = 0.15$  B;
- 5)  $U_3 = -3$  B.

З аналізу вихідних даних видно, що ми маємо справу з інвертуючим підсилювачем, розрахункову схему якого наведено на рисунку 3.3.

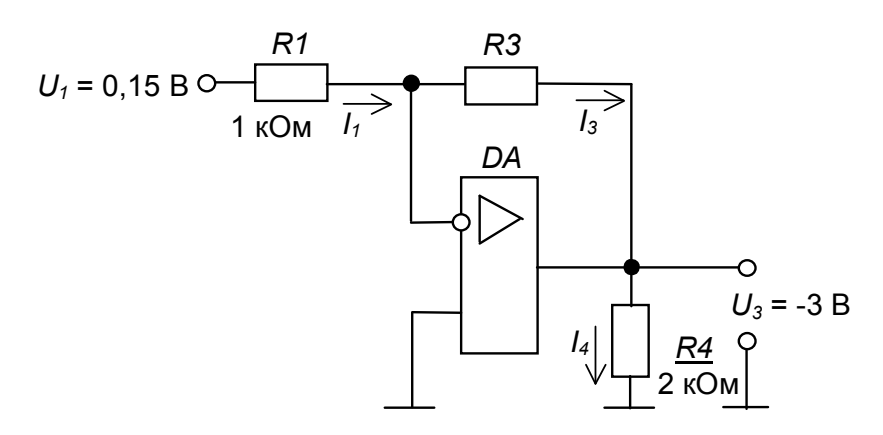

 Рисунок 3.3 – Розрахункова схема інвертуючого підсилювача на ОП

3.7.2 Необхідно визначити:

1) опір резистора  $R_3$ ;

2) значення струмів *І*1, *І*3, *І*4;

3) коефіцієнт підсилення *КUЗЗ*;

4) правильність позначення на рис. 3.3 напрямків протікання струмів;

5) тип та потужність резисторів каскаду.

3.7.3 Порядок розрахунку

3.7.3.1 За формулою (4.13) в [1] маємо

$$
K_{U33} = \frac{U_3}{U_1} = -\frac{R_3}{R_1},
$$
\n
$$
K_{U33} = \frac{-3}{0.15} = -20.
$$
\n(3.1)

Toqi 
$$
R_3 = K_{U33}R_1
$$
 (3.2)

$$
R_3 = -(-20) \bullet 1 = 20 \text{ KOM}
$$

015

(що є стандартним значенням за табл.. 3.3).

Елементи схеми вибирають з урахуванням вимог стандартів до конкретних типів компонентів. Так, резистори вибирають за номінальним значенням опору, найближчим до розрахункового, та за значенням потужності, що розсіюється в резисторі у робочому режимі. Конденсатори вибирають за номінальним значенням ємності, найближчим до розрахункового, та за значенням робочої напруги.

Номінальні значення опорів резисторів та ємностей конденсаторів (між іншим, як і номінальні значення параметрів будь-яких стандартних елементів) відповідають стандартним рядам, що, як правило, є десятковими рядами геометричної прогресії з знаменником

$$
q_N = \sqrt[N]{10}
$$

,

де *N* – кількість значень ряду. Номінальне значення параметру, що відповідає конкретній позиції ряду (від 1 до N) обчислюється як 1 *i*

 $a_i = a_0 q_N$  . Деякі ряди номінальних значень наведено у таблиці 3.3. Так, для ряду Е24 маємо: *N* = 24;  $q_{24} = \sqrt[24]{10}$ ;  $a_0 = 1$ .

| Індекс ряду    | Позиції ряду                                                                                                    | Допустиме відхилення від<br>номінального значення, % |
|----------------|----------------------------------------------------------------------------------------------------|------------------------------------------------------|
| E <sub>6</sub> | $1,0$ ; $1,5$ ; $2,2$ ; $3,3$ ; $4,7$ ; $6,8$                                                                                  | ± 20                                                 |
| E 12           | 1,0; 1,2; 1,5; 1,8; 2,2; 2,7;<br>3,3, 3,9, 4,7, 5,6, 6,8, 8,2                                                                  | ± 10                                                 |
| E 24           | $1,0; 1,1; 1,2; 1,3; 1,5; 1,6; 1,8; 2,0;$<br>2,2; 2,4; 2,7; 3,0; 3,3; 3,6; 3,9; 4,3;<br>4,7; 5,1; 5,6; 6,2; 6,8; 7,5; 8,2; 9,1 | ± 5                                                  |

Таблиця 3.3 – Ряди номінальних значень

Числу в індексі знаменника ряду відповідає кількість позицій ряду: так ряд Е24 має 24 номінальних значення у проміжку від 1 до 10 (більша кількість при допустимому відхиленні ± 5 % не потрібна).

Будь-яке номінальне значення ряду може бути помножене на множник 10m. Множники та їхні позначення наведені у таблиці 3.4 (може бути, наприклад, 6,8 Ом; 680 Ом; 6,8 кОм; 68 кОм; 6,8 мкФ; 0,68 нФ; 6800 пФ і т.п.).

Номінальні значення деяких елементів, особливо давньої розробки, можуть відповідати іншим рядам.

| Множник         |                     | Параметр елемента |       |             |     |  |  |  |  |  |
|-----------------|---------------------|-------------------|-------|-------------|-----|--|--|--|--|--|
| 10 <sup>m</sup> | Приставка           |                   | Опір  | Ємність     |     |  |  |  |  |  |
|                 | Назва<br>Позначення |                   | Назва | Позначення  |     |  |  |  |  |  |
| 10 <sup>9</sup> | гіга                | гігаом            | ГОм   |             |     |  |  |  |  |  |
| 10 <sup>6</sup> | мега                | мегаом            | МОм   |             |     |  |  |  |  |  |
| 10 <sup>3</sup> | кіло                | кілоом            | КОм   |             |     |  |  |  |  |  |
|                 |                     | <b>OM</b>         | Oм    | фарада      | Φ   |  |  |  |  |  |
| $10^{-3}$       | мілі                | міліом            | мОм   |             |     |  |  |  |  |  |
| $10^{-6}$       | мікро               |                   |       | мікрофарада | мкФ |  |  |  |  |  |
| $10^{-9}$       | нано                |                   |       | нанофарада  | нΦ  |  |  |  |  |  |
| $10^{-12}$      | піко                |                   |       | пікофарада  | пΦ  |  |  |  |  |  |

 Таблиця 3.4 – Множники для утворення десяткових часткових та кратних одиниць

3.7.3.2 Оскільки потенціал інвертуючого входу ОП для схеми інвертуючого підсилювача дорівнює нулю, маємо

$$
I_1 = \frac{U_1}{R_1},
$$
\n
$$
I_1 = \frac{0.15}{1 \cdot 10^3} = 0.15 \text{ mA}
$$
\n(3.3)

і напрямок його протікання вказано вірно.

За першим законом Кірхгофа *І*3*= І*1*=*0,15 мА і напрямок його протікання на рис. 3.3 вказано вірно.

3.7.3.3 Очевидно, що

$$
I_4 = \frac{U_3}{R_4},
$$
\n
$$
I_4 = \frac{-3}{2} = -1.5 \text{ mA}
$$
\n(3.4)

і напрямок його протікання є зворотним до вказаного на рисунку 3.3.

3.7.3.4 Електричну принципову схему інвертуючого підсилювача з параметрами, отриманими за даними розрахунку і побудованого на ОП 140УД7, наведено на рисунку 3.4.

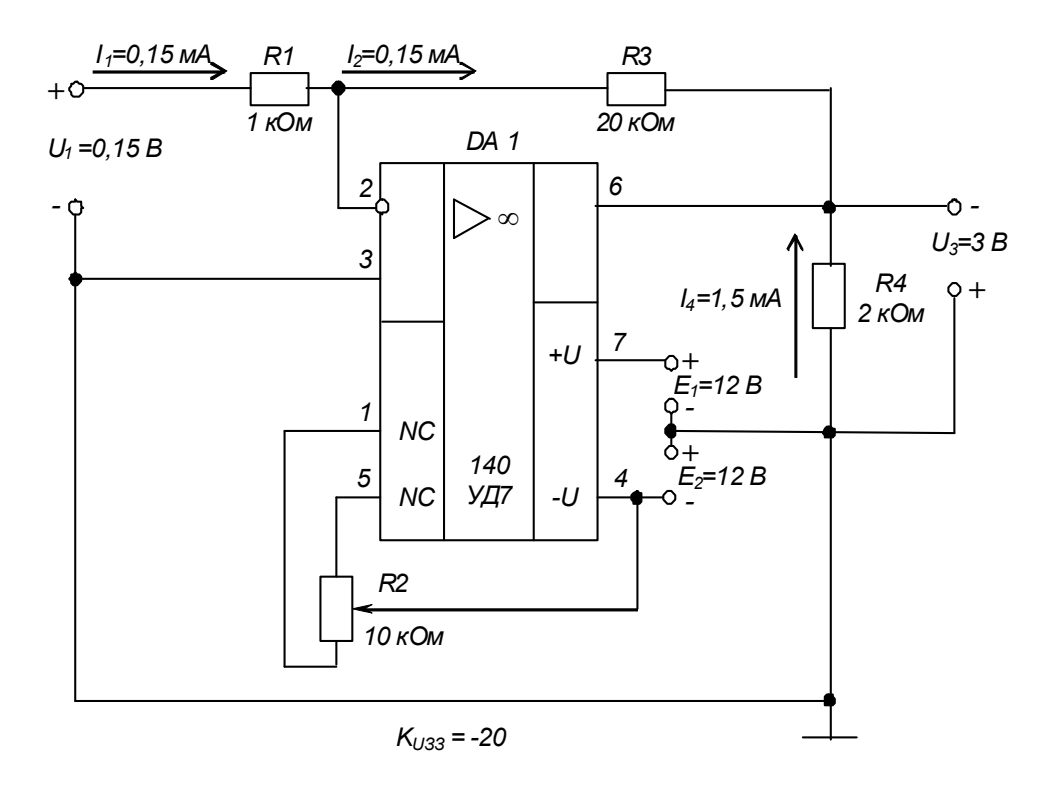

Рисунок 3.4 – Інвертуючий підсилювач на ОП. Схема електрична принципова

Зауважимо: оскільки підсилювач призначений для підсилення сигналу напруги постійного струму, то коригуючий конденсатор  $(C_1$  на рис. 4.11 в [1]) не встановлюємо.

3.7.3.5. Потужність, що виділяється в резисторі становить

$$
P_R = RI^2. \tag{3.5}
$$

Отже для нашого підсилюючого каскаду маємо:

$$
P_{R1} = 1 \cdot 10^3 (0.15 \cdot 10^{-3})^2 = 2.25 \cdot 10^{-5} \text{ Br};
$$
  
\n
$$
P_{R3} = 20 \cdot 10^3 (0.15 \cdot 10^{-3})^2 = 4.5 \cdot 10^{-4} \text{ Br};
$$
  
\n
$$
P_{R4} = 2 \cdot 10^3 (1.5 \cdot 10^{-3})^2 = 4.5 \cdot 10^{-3} \text{ Br}.
$$

За таблицею 3.5 вибираємо резистори типу С2-33 з номінальною потужністю 0,125 Вт.

| Тип резистора | Діапазон опорів                                                                                         | Номінальна потужність, Вт |
|---------------|----------------------------------------------------------------------------------------------------|---------------------------|
| МЛТ           | $1$ Om $-$ 3,01 MOm<br>$1$ Om $-$ 5,1 MOm<br>1 Ом - 10 МОм                                              | 0,125<br>0,25;0,5<br>1:2  |
| $C2 - 33$     | $1$ Om $-$ 3 MOm<br>$1$ Om $-$ 5,1 MOm<br>$0,1$ Om $-5,1$ MOm<br>$1$ Om $-$ 10 MOm<br>$1$ Om $-$ 22 MOm | 0,125<br>0,25<br>0,5<br>2 |

Таблиця 3.5 – Постійні резистори

#### *Контрольні запитання*

*1. Поясніть, чим інвертуючий суматор відрізняється від інвертуючого підсилювача?*

*2. Поясніть, чим визначається принцип дії інвертуючого суматора?*

*3. Порівняйте величини вхідних струмів інвертуючого та неінвертуючого підсилювачів.*

*4. Вкажіть, чи можна застосувати ОП для підсилення сигналів напруги змінного струму за дво- та однополярного джерела живлення?*

5. *Порівняйте складність розрахунку підсилюючого каскаду на ІМС ОП і на транзисторі з СЕ.*

## **Розрахунково-графічна робота № 4 ПОБУДОВА ТА АНАЛІЗ РОБОТИ КОМБІНАЦІЙНИХ ЛОГІЧНИХ ПРИСТРОЇВ**

#### **4.1 Мета роботи**

Метою даної роботи є набуття навиків реалізації логічних функцій та аналізу роботи логічних комбінаційних пристроїв.

#### **4.2 Теоретичні відомості, необхідні для виконання роботи**

Для виконання роботи необхідно знати основні елементарні логічні функції та елементи, що їх реалізують, а також принципи реалізації та аналізу роботи складних комбінаційних пристроїв (див. розділ 6 та пп. 8.2 в  $[1]$ ).

#### **4.3 Вихідні дані**

Вихідними даними при реалізації комбінаційного пристрою є логічна функція, що її повинен реалізувати пристрій, та набір логічних елементів, на яких він повинен бути побудований.

У даній роботі Вам пропонується побудувати комбінаційний логічний пристрій, що реалізує логічну функцію, яка має такий загальний вигляд:

$$
y = f_1[f_2(a_1, a_2), (f_3(a_3, a_4)], \qquad (4.1)
$$

де *f*1, *f*2, *f*<sup>3</sup> – елементарні логічні функції (вважаємо заданими і елементи, що їх реалізують);

*а*1, *а*2, *а*3, *а*<sup>4</sup> – логічні змінні.

Варіанти вихідних даних наведені у таблиці 4.1.

Приклад вибору варіанта для номера залікової книжки 77732:

3 колонки 3 маємо: 
$$
a_1 = x_1
$$
,  $a_2 = x_2$ ,  $a_3 = 0$ ,  $a_4 = x_3$ ;  
3 колонки 2 -  $f_1$  = I-HI,  $f_2$  = I-HI,  $f_3$  = AEO-HI.

Отже функція, яку необхідно реалізувати, має вигляд

$$
y = \overline{x_1 \bullet x_2} \bullet \overline{(0 + \overline{x_3})} \,. \tag{4.2}
$$

#### **4.4. Зміст пояснювальної записки** (наведено у дод. А)

**4.5. Теоретичні пояснення** (наведено у розділі 6 та пп. 8.2 в [1])

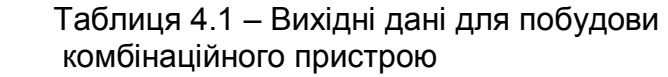

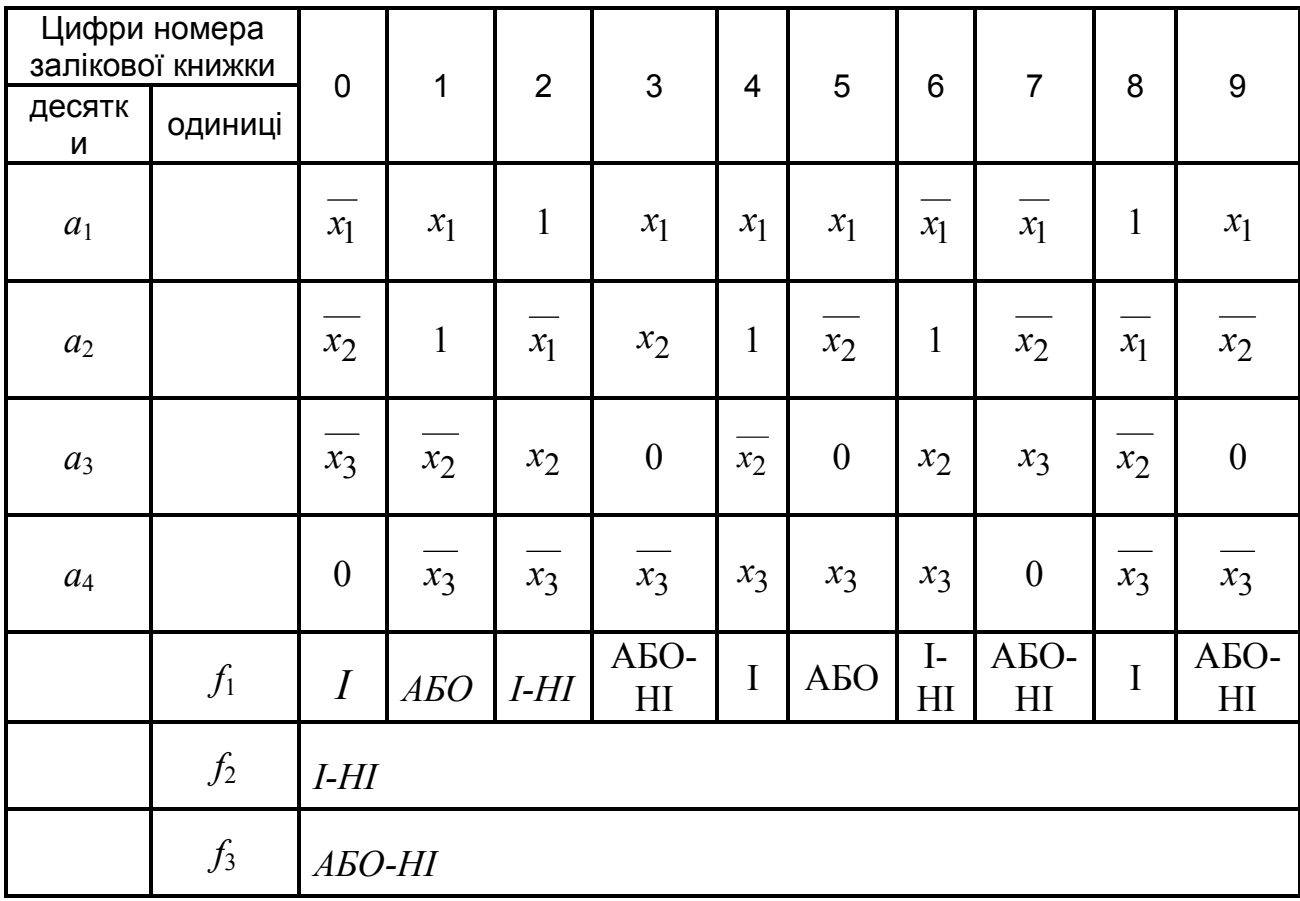

#### **4.6 Приклад побудови та аналізу роботи комбінаційного пристрою**

4.6.1 Вихідні дані.

1) нехай  $a_1 = x_1$ ,  $a_2 = x_2$ ,  $a_3 = 0$ ,  $a_4 = x_4$ ;

 $f_1 = I-HI$ ,  $f_2 = I-HI$ ,  $f_3 = ABO-HI$ 

(зверніть увагу на те, що змінна  $a_3 = 0 - \epsilon$  константою нуля), тоді логічна функція, яку необхідно реалізувати, має вигляд:

$$
y = \overline{x_1 \bullet x_2} \bullet \overline{(0 + x_3)}; \tag{4.3}
$$

2) при побудові пристрою можна застосовувати двовходові логічні елементи 2І, 2АБО, 2І-НІ, 2АБО-НІ та інвертор НІ;

3) вважаємо, що на входи пристрою надходять лише прямі сигнали вхідних змінних, тобто *х*1, *х*2, *х*<sup>3</sup> (наприклад, тільки з прямих виходів тригерів (див. пп. 7.3 в [1]), з яких складається регістр пам`яті (див. пп. 8.6 в [1]), у якому зберігаються змінні.

4.6.2 Необхідно:

1) побудувати схему комбінаційного пристрою, що реалізує задану логічну функцію;

2) скласти таблицю істинності заданої функції;

3) побудувати часові діаграми роботи комбінаційного пристрою.

4.6.3 Порядок виконання роботи

4.6.3.1 Спочатку спростимо (мінімізуємо) запропоновану до реалізації функцію.

Оскільки змінна  $a_3 = 0$ , то

$$
f_3 = \overline{0 + x_3} = \overline{x_3} \,. \tag{4.4}
$$

У результаті маємо:  $y = \overline{x_1} \cdot x_2 \cdot \overline{x_3}$  (4.5)

Зрозуміло, що комбінаційний пристрій, який реалізує цю функцію, буде більш простим, ніж той, що реалізує функцію (4.3).

4.6.3.2 Із аналізу виразу (4.5) видно, що для реалізації отриманої мінімізованої логічної функції необхідні такі логічні елементи:

1) два інвертори для інверсії змінних  $x_1$  та  $x_3$ ;

2) два елементи 2І-НІ (двовходові елементи І-НІ) для реалізації функцій

$$
f_2 = \overline{x_1} \bullet x_2 \text{ ra} \quad f_1 = \overline{f_2 \bullet f_3} \tag{4.6}
$$

4.6.3.3 Логічна схема комбінаційного пристрою, що реалізує функцію (4.5) наведена на рисунку 4.1.

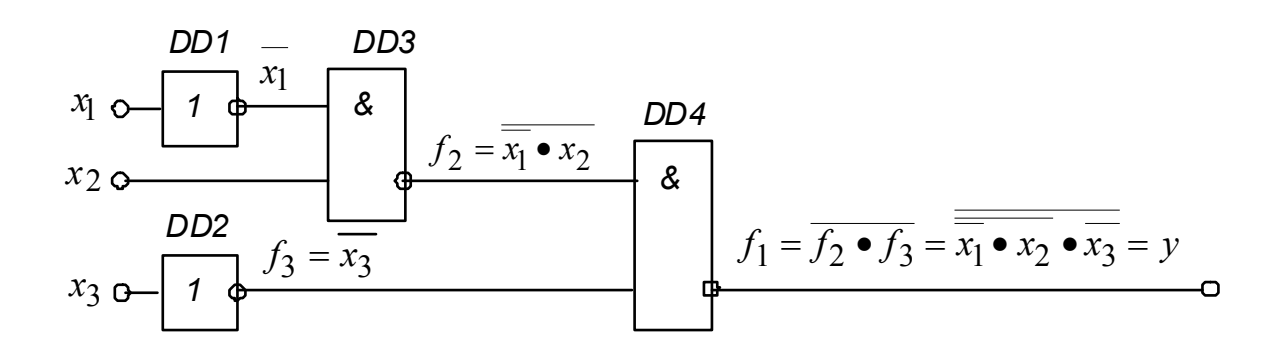

Рисунок 4.1 – Комбінаційний пристрій. Схема логічна

4.6.3.4 Таблицю істинності логічної функції (4.5) наведено у таблиці 4.2.

| Комбінація<br>вхідних<br>змінних | $x_3$                                      | $x_2$         | $x_1$ | $f_3 = x_3$ | $x_1$ | $f_2 = \overline{x_1} \bullet x_2$ $f_1 = \overline{f_2 \bullet f_3} = y$ |
|----------------------------------|--------------------------------------------|---------------|-------|-------------|-------|---------------------------------------------------------------------------|
| າ<br>5<br>6                      | $\overline{0}$<br>$\overline{0}$<br>0<br>N | 0<br>$\Omega$ |       |             |       |                                                                           |

Таблиця 4.2 – Таблиця істинності логічної функції  $y = x_1 \bullet x_2 \bullet x_3$ 

4.6.3.5 Наведеній у таблиці 4.2 таблиці істинності відповідають часові діаграми, зображені на рисунку 4.2.

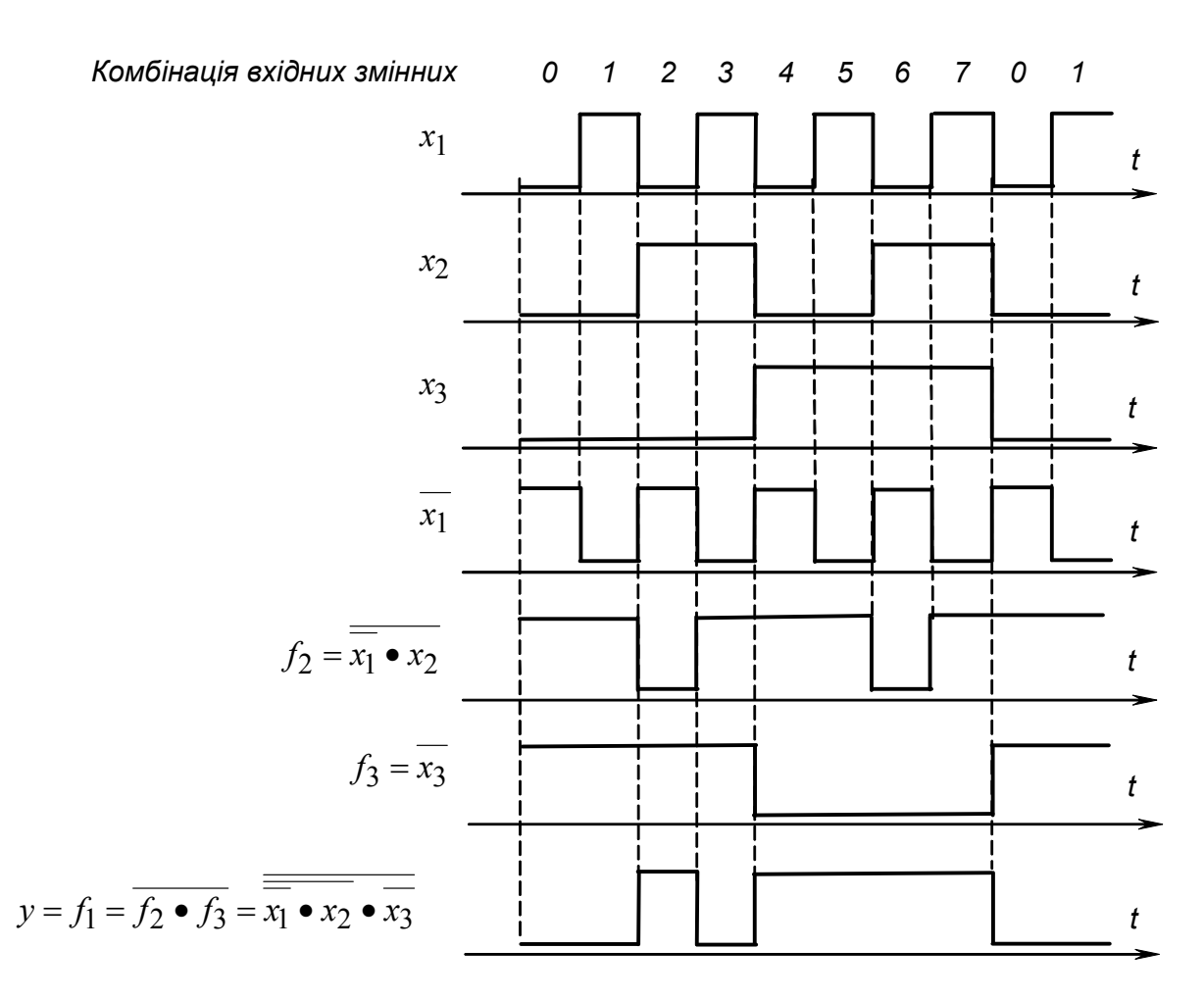

Рисунок 4.2 – Часові діаграми роботи комбінаційного пристрою

4.6.3.6 З аналізу таблиці істинності та часових діаграм видно, що логічна функція  $y = x_1 \bullet x_2 \bullet x_3$ , а значить і  $y = x_1 \bullet x_2 \bullet (0 + x_3)$  істинна (тобто *y* 1) при комбінаціях вхідних змінних 2 та 4 -7.

#### *Контрольні запитання*

*1. Поясніть у чому полягає необхідність в мінімізації логічних функцій, що повинні бути реалізовані комбінаційними пристроями?*

*2. Порівняйте наочність застосованих у даній роботі способів задання логічних функцій: у вигляді математичного виразу; у вигляді логічної схеми; у вигляді таблиці істинності; у вигляді часових діаграм.*

*3. Вкажіть, з допомогою якого цифрового пристрою може бути сформована послідовність вхідних сигналів х*1*, х*2*, х*3*, наведена на часових діаграмах, зображених на рисунку 4.2.*

 *4. Зробіть висновок, чи спроститься схема комбінаційного пристрою, якщо на його вхід будуть надходити також і інверсні значення вхідних змінних?*

## **Розрахунково-графічна № 5 РОЗРАХУНОК ІМПУЛЬСНИХ ПРИСТРОЇВ ТА ПОБУДОВА ЛІЧИЛЬНИКІВ ІМПУЛЬСІВ**

#### **5.1 Мета роботи**

Метою даної роботи є набуття навиків розрахунку параметрів елементів мультивібраторів (МВ) на ІМС операційних підсилювачів (ОП), цифрових ІМС та ІМС таймера К1006ВИ1 (555), а також отримання лічильника імпульсів (ЛІ) із потрібним значенням коефіцієнта перерахунку зі стандартного послідовного двійкового.

#### **5.2 Теоретичні відомості, необхідні для виконання роботи**

Для виконання роботи необхідно знати призначення, основні параметри і характеристики та принципи побудови:

1) МВ (див. пп. 5.3.1 в [1]), побудованих на ОП (див, пп. 5.3.3 в [1]), на логічних елементах і тригерах (див. пп. 8.8 в [1]), на ІМС таймера К1006ВИ1 (див. пп. 8.9 в [1] );

2) ЛІ (див. пп. 8.5 в [1] ).

#### **5.3 Вихідні дані**

Вихідними даними для розрахунку МВ є:

1) *f*, кГц – частота надходження генерованих імпульсів;

2) тип ІМС – пропонується один із таких:

А – 140УД7; Б – К561ЛА7; В – К561ТМ2; Г – К1006ВИ1;

3) обмеження на значення параметрів елементів (залежать, у тому числі, і від заданого чи обраного типу ІМС).

Вихідними даними для побудови ЛІ є:

1) *К* – необхідне значення коефіцієнта перерахунку (відповідає числу можливих станів ЛІ);

2) тип ІМС послідовного двійкового ЛІ – пропонується чотирирозрядний лічильник К561ИЕ10;

3) типи допоміжних логічних елементів – пропонуються на вибір К561ЛА7, К561ЛА8, К561ЛА9.

Варіанти вихідних даних наведені у таблиці 5.1.

Приклад вибору варіанта для номера залікової книжки 77732:

з колонки 3 маємо – Г (тип ІМС для побудови МВ – К1006ВИ1);

з колонки 2 – *f* = 2,6 кГц, *К* = 13.

| Цифри номера<br>залікової книжки |                | 0   |     | 2   | 3   | 4   | 5   | 6   |     | 8   | 9   |
|----------------------------------|----------------|-----|-----|-----|-----|-----|-----|-----|-----|-----|-----|
| десятки                          | одиниці        |     |     |     |     |     |     |     |     |     |     |
| <b>Тип IMC</b><br><b>MB</b>      |                | Α   | Б   | B   |     | Α   | Б   | B   |     | Б   | B   |
|                                  | <i>f</i> , кГц | 1,0 | 1,4 | 2,6 | 3,6 | 4,4 | 5,4 | 6,4 | 7,0 | 7,8 | 9,0 |
|                                  | К              | 15  | 14  | 13  | 12  | 11  | 9   | 8   |     | 6   | 5   |

Таблиця 5.1 – Вихідні дані для розрахунку МВ і побудови ЛІ

Додаткові дані:

1) умовне позначення і схему вмикання ІМС ОП 140УД7 наведено на рисунку 4.11 в [1] (мінімальне значення опору навантаження становить 2 кОм, напруга живлення задається рівною  $U_{\text{ac}} = \pm 12$  B), а схему МВ на ОП – на рисунку 5.12 в [1];

2) напруга живлення ІМС К561 та К1006ВИ1 задається рівною  $U_{\nu}$  = +12 B;

3) ІМС К561ТМ2, позначення якої наведено на рисунеку 5.1, містить у собі два синхронних *RSD*-тригери (для виконання завдання достатньо одного тригера), а схема МВ на *RSD*-тригері – на рисунку 8.18 в [1] (він тут, власне, використовується як *RS*-тригер);

 4) позначення ІМС К561ЛА7 (чотири елементи 2І-НІ), К561ЛА8 (два елементи 4І-НІ), К561ЛА9 (три елементи 3І-НІ) наведено відповідно на рисунках 5.2, а – в, а схему МВ на логічних елементах – на рисунку 8.16 в [1] ;

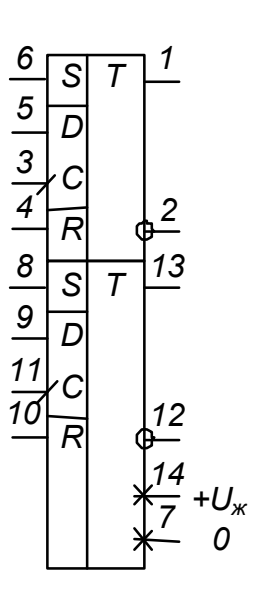

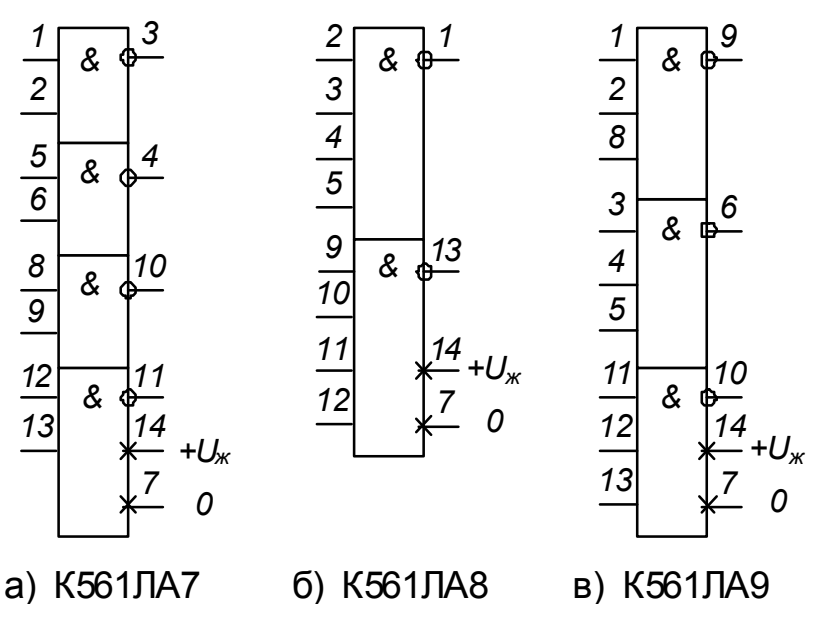

Рисунок 5.1 – ІМС К561ТМ2

Рисунок 5.2 – Деякі ІМС логічних елементів серії К561

5) ІМС К561ИЕ10, позначення якої наведено на рисунку 5.3, а, містить у собі два чотирирозрядних послідовних двійкових ЛІ (для виконання завдання достатньо одного з них), а їхня таблиця переходів наведена на рисунку 5.3, б;

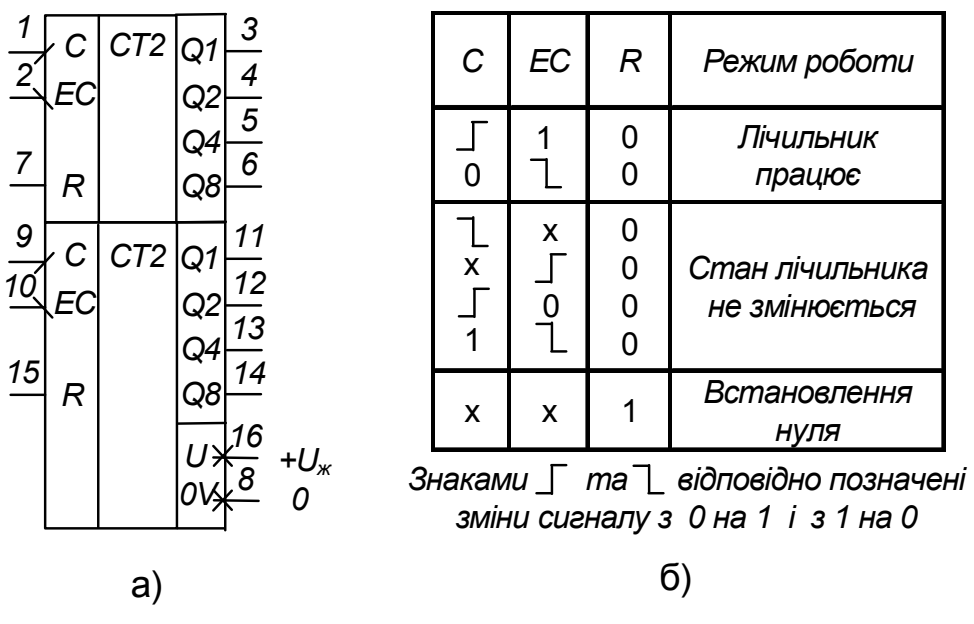

Рисунок 5.3 – ІМС К561ИЕ10

6) значення опорів *RC*-ланцюжків у схемах на ІМС серії К561 не повинні бути меншими за 10 кОм;

7) схему МВ на ІМС К1006ВИ1 наведено на рисунку 8.22 в [1] .

#### **5.4 Зміст пояснювальної записки** (наведено у дод. А)

#### **5.5 Теоретичні пояснення**

При виконанні роботи зверніть увагу на простоту побудови генератора імпульсів прямокутної форми, яким є МВ, на ІМС різного типу порівняно з МВ на дискретних елементах (див. пп. 5.3.2 в [1] ).

Обмеження на значення параметрів елементів часозадаючих RCланцюжків у реальних імпульсних пристроях (не тільки в МВ) виникають із наступних причин.

Так значення ємностей конденсаторів не повинні бути дуже малими (десь меншими за 100 пФ), щоб не виявлявся вплив на роботу пристрою паразитних ємностей (наприклад, ємності монтажу – ємності між провідниками, що з'єднують елементи пристрою).

Важливим є вибір типу конденсаторів: слід брати до уваги допустимі відхилення ємності від номінального значення, як технологічні (для електролітичних конденсаторів вони можуть складати, наприклад, мінус 20 ... +50 %), так і температурних.

Значення опору резисторів, з одного боку, повинні забезпечувати неперевищення навантажувальної здатності ІМС (для ІМС ОП, це, як

правило, одиниці міліампер, а для цифрових К-МОН типу, якими є ІМС серії К561, – десяті долі міліампера). При цьому забезпечується також максимальне зниження впливу опору внутрішніх ланцюгів ІМС (становить до сотень ом у ІМС К-МОН) на часові параметри генерованих імпульсів. З іншого боку, вибрані значення опорів резисторів повинні зводити до мінімуму вплив опору діелектричної основи, на якій змонтовано пристрій, а також вплив оточуючого середовища (наприклад, вологості повітря).

З огляду на це, опір резисторів часозадаючих *RC*-ланцюжків не повинен бути меншим за 1…2 кілооми і бажано, щоб він не перевищував значень у сотні кілоом.

При побудові МВ і ЛІ з заданим коефіцієнтом перерахунку на ІМС серії К561 слід брати до уваги положення пп. 8.1 в [1] щодо отримання з багатовходового логічного елемента типу І-НІ інвертора – формула (8.4) в [1], та щодо подачі на незадіяні входи ІМС сигналів *const* 1 або *const* 0.

#### **5.6 Приклад попереднього розрахунку МВ та побудови ЛІ**

5.6.1. Вихідні дані:

1) нехай треба розрахувати МВ із частотою надходження імпульсів *f* = 5 кГц на ОП типу 140УД7 та ЛІ з коефіцієнтом перерахунку *К* = 10 на основі ІМС К561ИЕ10;

2) при побудові пристроїв можна застосовувати логічні елементи, наведені на рисунку 5.2;

3) напруга живлення ІМС ОП 140УД7 *Uж* = ±12 В, а ІМС серії К561  $U_{\rm ac}$  = +12 B;

4) опори у колах ІМС 140УД7 не повинні бути меншими за 2 кОм, а в колах ІМС серії К561 – 10 кОм і не перевищувати 100 кОм.

5.6.2 Необхідно:

1) розрахувати значення параметрів елементів схеми МВ;

2) виконати побудову ЛІ;

3) навести таблицю переходів ЛІ;

4) навести часові діаграми роботи ЛІ;

5) навести електричну принципову схему пристрою, що складається з МВ і підімкненого до його виходу ЛІ.

5.6.3 Порядок виконання роботи

5.6.3.1 Частота надходження імпульсів, генерованих МВ на ОП, (див. рис. 5.12 в [1]) згідно з (5.19) в [1] становить

$$
f = \frac{1}{T} = \frac{1}{2RC\ln(1 + 2\frac{R_2}{R_1})}.
$$
\n(5.1)

Нехай  $R_1 = 100 \text{ kO}$ м.

 $T$ оді  $R_2 = 100 \cdot 0,63 = 63 \text{ кOM}.$ 

Приймемо співвідношення

$$
R_2/R_1 = 0.63. \tag{5.2}
$$

При цьому напруга на конденсаторі змінюється ще досить лінійно, що забезпечує чітке спрацьовування ОП як компаратора, а значить і стабільність частоти генерованих імпульсів.

 У якості резисторів виберемо резистори відповідного опору типу С2-33 з номінальною потужністю 0,125 Вт (оскільки очевидно, що за напруги живлення у 12 В, струм, що через них протікає, незначний).

Toqi 
$$
f = \frac{1}{2RC \ln(1 + 2 \cdot 0.63)} = \frac{1}{1.631RC}.
$$
 (5.3)

Звідки

$$
R = \frac{1}{1,631 fC} \,. \tag{5.4}
$$

Якщо прийняти *С* = 0,01 мкФ*,* то для частоти *f=*5 кГц отримаємо:

$$
R = \frac{1}{1,631 \bullet 5000 \bullet 0,01 \bullet 10^{-6}} = 12264 \text{ OM.}
$$
 (5.5)

 Якщо результат розрахунку не відповідає заданим обмеженням, слід прийняти інше значення ємності конденсатора.

 За таблицями 2.2 – 2.4 обираємо резистор типу С2-33 потужністю 0,125 Вт з опором 12 кОм.

 За таблицею 5.2 обираємо конденсатор типу К10-17 ємністю 0,01 мкФ.

5.6.3.2 Як зазначалось у пп. 8.5 в [1], щоб отримати ЛІ з коефіцієнтом перерахунку 10 з чотирирозрядного послідовного двійкового, яким є лічильник К561ИЕ10, необхідно обмежити число станів останнього – залишити від нульового до дев'ятого. Для цього треба за допомогою логічного елемента І здешифрувати його одинадцятий стан, якому за таблицею переходів чотирирозрядного двійкового послідовного лічильника (стан 10 у таблиці 8.1 в [1]) відповідає на виходах *Q*8, *Q*4, *Q*2, *Q*<sup>1</sup> комбінація сигналів 1010, і забезпечити встановлення лічильника за цієї комбінації в нуль. При цьому знадобиться двовходовий логічний елемент І.

 Оскільки у якості логічних елементів за завданням ми можемо використовувати лише елементи І-НІ, то необхідний ще й інвертор. Його ми отримаємо з двовходового елемента, якщо подамо на один із його входів сигнал *const* 1.

| Номін.        | Номінальна ємність, мкФ          |                                                             |                                 |                                    |                                                           |  |  |  |  |
|---------------|----------------------------------|-------------------------------------------------------------|---------------------------------|------------------------------------|-----------------------------------------------------------|--|--|--|--|
| напруга,<br>B | K 50-7                           | K 50-35                                                     | K 50-18                         | K10-17                             | K73-17                                                    |  |  |  |  |
| 6,3           |                                  | 20; 30; 50; 100; 200; 500                                   | 220000                          |                                    |                                                           |  |  |  |  |
| 10            |                                  | 10; 20; 30; 50; 100;<br>200; 500; 1000; 2000;<br>5000       | 100000                          |                                    |                                                           |  |  |  |  |
| 16            |                                  | 5; 10; 20; 30; 50; 100;<br>200; 300; 1000; 2000;<br>5000    | 22000<br>68000<br>100000        |                                    |                                                           |  |  |  |  |
| 25            |                                  | 2; 5; 10; 20; 30; 50; 100;<br>200; 500; 1000; 2000;<br>5000 | 15000<br>33000<br>100000        |                                    |                                                           |  |  |  |  |
| 50            |                                  | 2; 5; 10; 20; 30; 50; 100;<br>200; 500; 1000; 2000          | 4700<br>10000<br>15000<br>22000 | 0,001;<br>0,01;<br>0,022;<br>0,056 |                                                           |  |  |  |  |
| 63            |                                  |                                                             |                                 |                                    | 0,22, 0,33, 0,47;<br>0,68; 1, 1,5; 2,2,<br>3,3;4,7        |  |  |  |  |
| 100           |                                  | 0,5; 1; 2,5; 10; 20; 30; 50                                 | 2200<br>4700<br>10000           |                                    |                                                           |  |  |  |  |
| 160           | 2; 50;<br>100;<br>200;<br>500    | 1,2; 5; 10; 20                                              |                                 |                                    | 1,5; 2,2                                                  |  |  |  |  |
| 250           | 10; 20;<br>50; 100;<br>200       |                                                             | 1000<br>4700                    |                                    | 0,047, 0,068, 0,1,<br>0, 15, 0, 22, 0, 33,<br>0,47;0,68;1 |  |  |  |  |
| 300           | 5; 10;<br>20; 50;<br>100;<br>200 |                                                             |                                 |                                    |                                                           |  |  |  |  |
| 350           | 10; 20;<br>50; 100               |                                                             |                                 |                                    |                                                           |  |  |  |  |
| 450           | 10; 20;<br>50; 100               |                                                             |                                 |                                    |                                                           |  |  |  |  |

Таблиця 5.2 – Конденсатори постійної ємності

5.6.3.3 Таблицю переходів отриманого ЛІ наведено у таблиці 8.2, а часові діаграми його роботи – на рисунку 8.11 в [1].

5.6.3.4 Електричну принципову схему пристрою, а це є МВ з лічильником-дільником його частоти, наведено на рисунку 5.4.

Відносно цієї схеми зробимо декілька зауважень.

ОП корекції нуля і частоти тут не потребує.

Резистор *R*<sup>4</sup> (для варіантів завдань без ОП він не потрібен) введено у схему тому, що для захисту від подачі на вхід напруги негативної полярності ІМС серії К561 мають вбудовані діоди (підмикання показано штриховими лініями – *VD1*). Отже *R*<sup>4</sup> обмежує значення струму у вихідному колі ОП за від'ємної напруги (захищає від короткого замикання). Інвертор *DD1.1* встановлено для того, щоб підвищити крутизну фронтів вхідних імпульсів лічильника *DD2*, оскільки у МВ на ОП вона досить низька, порівняно з необхідною: інвертор тут є формувачем вхідних імпульсів лічильника. Такий самий формувач потрібен також при побудові МВ на логічних елементах.

Незадіяні (вільні) входи ІМС К-МОН необхідно обов'язково з'єднувати з точками схеми +12 В або з 0, забезпечуючи тим самим подачу логічних сигналів *const* 1 або *const* 0 (залежно від виду логічної функції – І чи АБО). Якщо цього не зробити, на вільних входах можуть наводитись хибні сигнали, а це призведе до тривалого протікання наскрізного струму у вихідних каскадах (див. рис. 6.8 в [1]), що, у свою чергу, викличе перегрів і вихід ІМС з ладу.

Конденсатори *С*2*-С*<sup>4</sup> забезпечують додаткову фільтрацію напруги живлення і захищають вузли пристрою від взаємних завад.

Доповнення МВ лічильником-дільником дозволяє знизити частоту вихідного сигналу пристрою – отримати послідовність імпульсів із частотою

$$
f_{\text{aux}} = \frac{f}{K} = \frac{5000}{10} = 500 \text{ Tg.}
$$
 (5.6)

Такий прийом використовують досить часто, оскільки побудувати генератор із високою стабільністю генерованих імпульсів за низької частоти їхнього надходження досить важко. Наприклад тому, що у наш час технологічно легше (а значить і за меншої вартості) отримати конденсатори з високими показниками стабільності з малою ємністю (меншою за 0,1 мкФ).

Крім того, за високих вимог до стабільності частоти, у генераторі замість конденсаторів застосовують кварцеві резонатори (як в електронних годинниках). А вони мають частоти у десятки і сотні кілогерц.

Доповнення генератора дільником дозволяє отримати необхідне значення частоти.

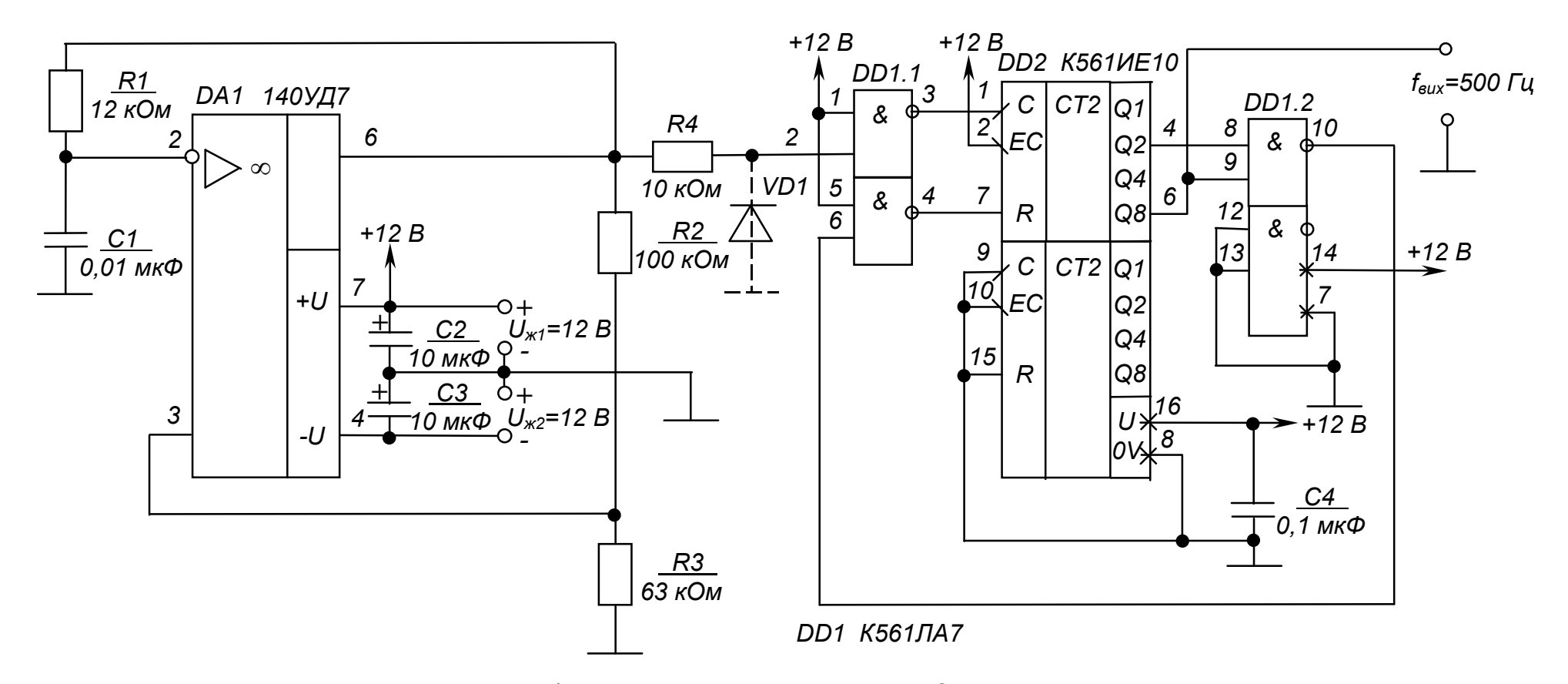

Рисунок 5.4 – Мультивібратор з лічильником-дільником. Схема електрична принципова

У нашому випадку, якщо використати і другу половину ІМС К561ИЕ10 (для цього треба вихід *Q*<sup>8</sup> першого лічильника з'єднати з входом *ЕС* другого, а на вхід *С* другого подати сигнал *const* 0), то можна ще більше знизити вихідну частоту або значно зменшити значення параметрів елементів часозадаючого ланцюжка.

Можна також зробити у пристрої виводи від кожного з виходів лічильника і, вивівши їх на перемикач, отримати генератор із дискретно змінюваною вихідною частотою.

А взагалі, лічильники-дільники з довільними коефіцієнтами переліку у цифровій техніці застосовуються досить часто. Тому випускаються ІМС ЛІ з програмованим коефіцієнтом перерахунку. Але у багатьох випадках є доцільним використання стандартних ІМС за наведеною методикою.

#### *Контрольні запитання*

*1. Оцініть ступінь складності розрахунку імпульсних пристроїв (мультивібраторів) на ІМС.*

*2. Поясніть, чим зумовлені обмеження значень опорів резисторів часозадаючих ланцюгів імпульсних пристроїв?*

*3. Поясніть, чим зумовлені обмеження величин ємностей конденсаторів часозадаючих ланцюгів імпульсних пристроїв?*

*4. Поясніть, чому не можна залишати непідімкненими незадіяні входи ІМС К-МОН?*

*5. Вкажіть, які переваги може надати використання мультивібратора з лічильникрм-дільником?*

## **Розрахунково-графічна робота № 7 ЗАСТОСУВАННЯ ІНТЕГРАЛЬНИХ СТАБІЛІЗАТОРІВ НАПРУГИ**

#### **7.1 Мета роботи**

Метою даної роботи є набуття навиків вибору і застосування інтегральних стабілізаторів напруги для живлення електронних пристроїв.

#### **7.2 Теоретичні відомості, необхідні для виконання роботи**

Для виконання роботи необхідно знати принципи побудови і дії компенсаційних стабілізаторів напруги (див. пп. 9.8.2 в [1]) та їхнього використання у випрямлячах (див. пп. 9.1 в [1]).

#### **7.3 Вихідні дані**

Вихідними даними для вибору інтегрального стабілізатора є:

1) *Uвих*, В – напруга на виході стабілізатора (напруга живлення електронного або іншого пристрою для якого будується стабілізатор);

2) *Uвх min*, В – мінімальна вхідна напруга стабілізатора (надходить із фільтра випрямляча);

3) *Uвх max*, В – максимальна вхідна напруга стабілізатора ;

4) *Рн*, Вт – потужність навантаження;

5) тип ІМС стабілізаторів напруги – пропонуються ІМС серії 142, параметри яких наведено в таблиці 7.1, а типові схеми вмикання – на рисунку 7.1.

Варіанти вихідних даних наведено у таблиці 7.2.

Приклад вибору варіанта для номера залікової книжки 77732:

з колонки 3 для стабілізатора з фіксованою напругою маємо –

 $U_{\text{gux}} = 12 \text{ B}, U_{\text{ex min}} = 17 \text{ B}, U_{\text{ex max}} = 24 \text{ B}, P_{\text{H}} = 1,8 \text{ B}$ T;

з колонки 2 для універсального регульованого стабілізатора –

 $U_{\text{sur}} = 4.5 \text{ B}, U_{\text{ex,min}} = 9 \text{ B}, U_{\text{ex,max}} = 12 \text{ B}, P_{\text{H}} = 0.9 \text{ B}$ T.

Таблиця 7.1 – Параметри деяких ІМС стабілізаторів напруги серії 142

| <b>KP142</b><br>Електричні параметри<br>EH <sub>5</sub> A                      |                            | <b>KP142</b><br>EH <sub>5</sub> E | <b>KP142</b><br>EH8A | <b>KP142</b><br>EH <sub>8</sub> E | <b>KP142</b><br>EH8B | K142<br>EH9A  | K <sub>142</sub><br>EH <sub>9</sub> <sub>B</sub> | K142<br>EH9B   | <b>KP142</b><br>EH <sub>12</sub> A |  |
|--------------------------------------------------------------------------------|----------------------------|-----------------------------------|----------------------|-----------------------------------|----------------------|---------------|--------------------------------------------------|----------------|------------------------------------|--|
| Вихідна напруга, В                                                             |                            | 5,88<br>6,12                      | 8,73<br>9,27         | 11,64<br>12,36                    | 14,55<br>.15,45      | 19,6<br>24,48 | 23,52<br>.24,48                                  | 26,46<br>27,54 | 1, 3<br>37                         |  |
| Номінальна вихідна напруга, В                                                  | 5                          | 6                                 | 9                    | 12                                | 15                   | 20            | 24                                               | 27             |                                    |  |
| Мінімальне падіння напруги, В,<br>не більш як                                  | 2,5                        |                                   |                      |                                   |                      |               |                                                  |                |                                    |  |
| Нестабільність вихідної напруги від змін<br>вхідної напруги, %/В, не більш як  | 0,05                       |                                   |                      |                                   |                      |               |                                                  |                |                                    |  |
| Нестабільність вихідної напруги від змін<br>вихідного струму, %/А, не більш як | $\overline{2}$<br>1        |                                   |                      |                                   |                      |               |                                                  | 0,2            |                                    |  |
| Параметри граничного режиму                                                    |                            |                                   |                      |                                   |                      |               |                                                  |                |                                    |  |
| Вхідна напруга, В                                                              | 7,5<br>15                  | 8,5<br>15                         | 11,5<br>35           | 14, 5<br>35                       | 17,5<br>35           | 23<br>45      | 27<br>45                                         | 30<br>45       | 5<br>$\dots$ 45                    |  |
| Вихідний струм, А                                                              | 3<br>$\overline{2}$<br>1,5 |                                   |                      |                                   |                      |               |                                                  | 1              |                                    |  |
| Потужність,<br>розсіювана без тепловідводу, Вт                                 |                            |                                   | 1                    |                                   |                      |               |                                                  |                |                                    |  |
| Потужність,<br>розсіювана з тепловідводом, Вт                                  | 10<br>9                    |                                   |                      |                                   |                      |               |                                                  | 10             |                                    |  |
| Робочий інтервал температур, <sup>°</sup> С                                    | $-10+70$                   |                                   |                      |                                   |                      |               |                                                  |                |                                    |  |

2 8

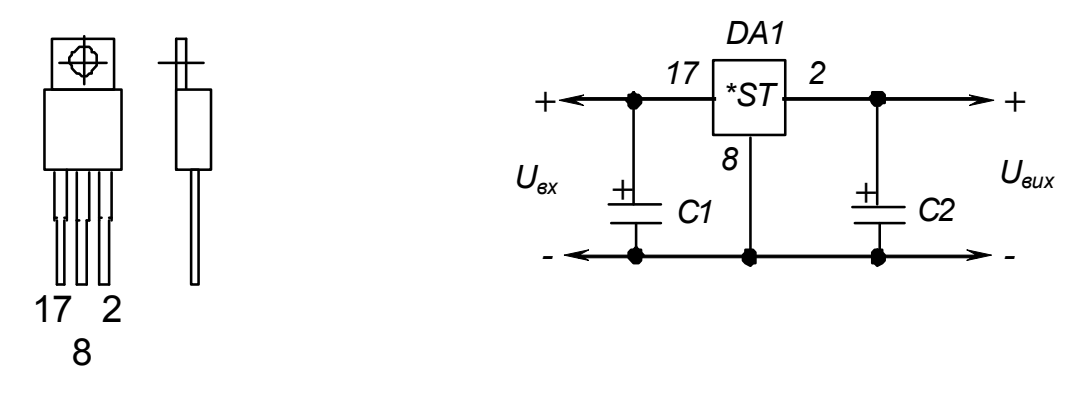

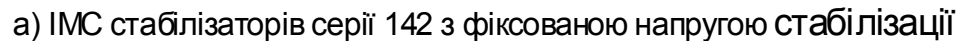

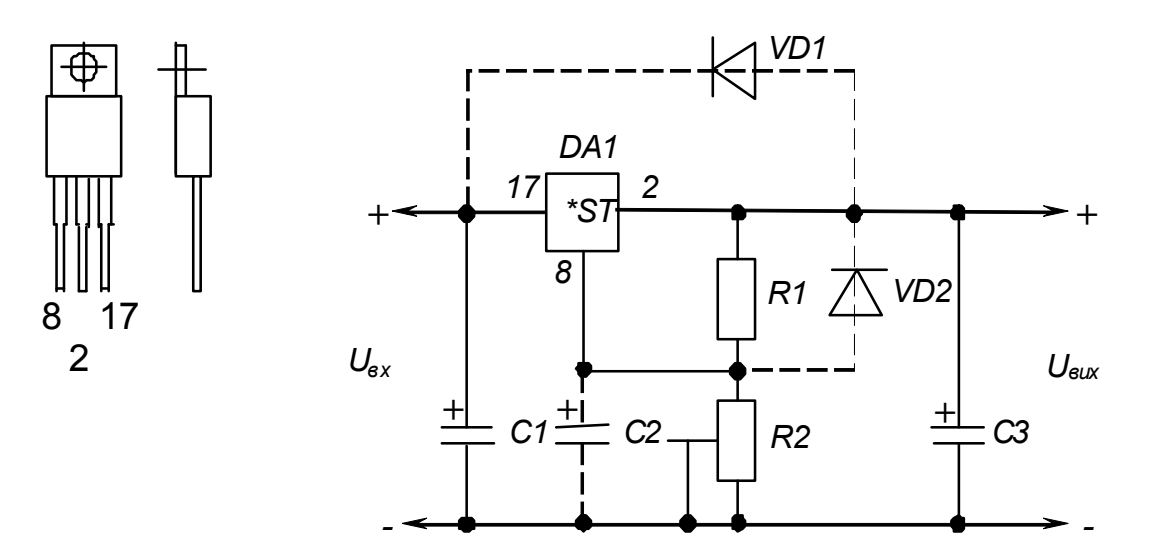

б) ІМС універсального стабілізатора напруги КР142ЕН12А

Рисунок 7.1 – ІМС серії 142 у пластмасовому корпусі та типові схеми їх вмикання

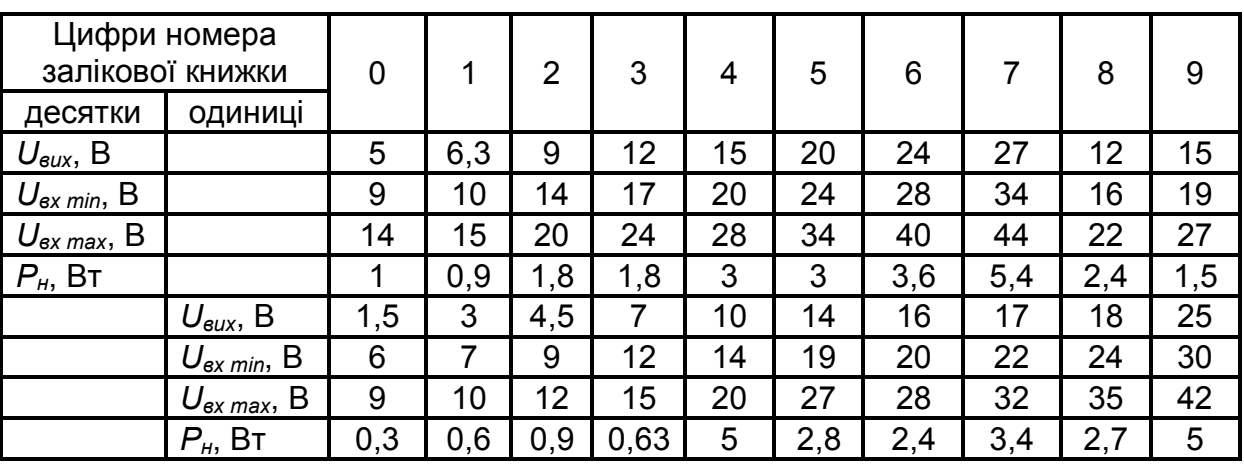

#### Таблиця 7.2 – Вихідні дані для вибору інтегрального стабілізатора напруги

У якості ІМС стабілізаторів використовувати:

4) для варіантів завдань, що відповідають десяткам номера залікової книжки, – стабілізатори з фіксованою напругою стабілізації;

5) для варіантів завдань, що відповідають одиницям номера залікової книжки, – універсальний регульований стабілізатор КР142ЕН12А.

#### **7.4 Зміст пояснювальної записки** (наведено у дод. А)

#### **7.5. Теоретичні пояснення**

Сучасні електронні пристрої для забезпечення високої точності своєї роботи висувають високі вимоги до якості напруги живлення, її стабільності. Задовольнити їх при високих інших показниках (габарити, маса, вартість та ін.) дозволяє широке застосування стабілізаторів у інтегральному виконанні, як з фіксованою вихідною напругою, так і універсальних (з регульованою вихідною напругою).

Стабілізатори з фіксованою вихідною напругою мають внутрішній дільник, що забезпечує задання необхідного значення вихідної напруги. Налагоджуються вони на величини стандартного ряду напруг живлення у процесі виробництва.

Задання необхідного значення вихідної напруги у універсальних стабілізаторів забезпечується зовнішнім резисторним дільником.

Такі стабілізатори часто називають трививідними, бо монтуються у стандартному корпусі потужних транзисторів (див. рис. 7.1).

Окрім якісного виконання основної функції – стабілізації вихідної напруги, вони за рахунок додатково введених внутрішніх вузлів (ІМС КР142ЕН12А побудована на 26 транзисторах) забезпечують також захист від перевищення допустимого значення вихідного струму і розсіюваної корпусом ІМС потужності. При короткому замиканні у навантаженні вихідний струм обмежується на рівні, приблизно удвічі більшому за

номінальне значення для критичного режиму, а при досягненні температурою корпусу заданого допустимого значення, вихідний струм обмежується до такого значення, за якого температура більше не підвищується. Оскільки у зазначених випадках стабілізатор працює у режимі обмеження (стабілізації) струму (див. пп. 9.9 в [1]) або обмеження потужності, напруга на його виході при цьому відповідно зменшується.

ІМС розраховані на роботу з тепловідводом, до якого вони кріпляться за фланець гвинтом із гайкою (при конструюванні пристроїв слід мати на увазі, що у таких ІМС фланець має електричний зв'язок з середнім виводом).

Значення ємностей електролітичних конденсаторів у схемах вмикання ІМС стабілізаторів повинні бути не меншими за 10 мкФ.

Універсальний трививідний стабілізатор КР142ЕН12А, хоча й вимагає застосування зовнішнього дільника із двох резисторів, має кращі параметри вихідної напруги.

Крім того, при його застосуванні отримуємо додаткові можливості.

Зрозуміло, якщо у якості резистора *R*<sup>2</sup> застосувати резистор змінного опору, отримаємо стабілізатор із регульованою вихідною напругою.

Забезпечивши за допомогою транзисторних ключів підмикання резисторів *R*<sup>2</sup> різного опору, отримаємо стабілізатор із програмованим зовнішнім пристроєм керування значенням вихідної напруги.

За великих значень вихідної напруги цей стабілізатор можна виконати з електронним вимиканням, якщо паралельно до резистора  $R_2$ підімкнути транзисторний ключ. Коли ключ знаходиться у розімкненому стані (транзистор, підімкнений паралельно до резистора – у режимі відсічки), на виході стабілізатора буде напруга, задана дільником. Якщо перевести ключ у замкнений стан (перевести транзистор сигналом від зовнішнього пристрою в режим насичення), на виході буде мінімальне значення напруги (див. табл. 7.1)

$$
U_{\text{aux min}} = 1,3 \text{ B.} \tag{7.1}
$$

При вмиканні навантаження між виводом керування ІМС (8) і від'ємним полюсом джерела *Uвх* (на місце *R2*), отримаємо стабілізатор струму (порівняйте з рисунком 9.33 в [1]). Струм навантаження буде визначатися опором резистора *R*1:

$$
I_{\scriptscriptstyle H} = U_{\scriptscriptstyle \text{aux min}} / R_1. \tag{7.2}
$$

Опори резисторів дільника *R*1, *R*<sup>2</sup> зв'язані формулою

$$
U_{\text{aux}} = U_{\text{aux}} \sin \left( 1 + \frac{R_2}{R_1} \right) + R_2 I_p, \tag{7.3}
$$

де *Ір –* струм виводу регулювання ІМС, який необхідно задавати не меншим за 55 мкА.

Конденсатор *С*<sup>2</sup> встановлюється за вихідних напруг, близьких до мінімальної.

За вихідної напруги, що перевищує 25 В, необхідно встановлювати захисні діоди *VD1* і *VD2* (рекомендується тип КД521А). Вони забезпечують розряд конденсаторів *С*<sup>2</sup> (*VD1, VD2*) та *С*<sup>3</sup> (*VD1*) при замиканні у вхідному колі випрямляча (до стабілізатора), а також конденсатора *С*<sup>2</sup> (*VD2*) при замиканні у вихідному колі (у навантаженні).

Якщо довжина провідників, що з'єднують ІМС із фільтром випрямляча не перевищує 70 мм, конденсатор *С*<sup>1</sup> можна не встановлювати.

Для забезпечення максимальної якості роботи стабілізатора елементи *С*3, *R*1, *R*<sup>2</sup> та навантаження слід підмикати якомога ближче до виводів ІМС.

Необхідно також у процесі роботи забезпечувати неперевищення допустимої розсіюваної потужності ІМС.

Щоб за наших вихідних даних отримати значення розсіюваної потужності, необхідно визначити струм навантаження:

$$
I_{\scriptscriptstyle H} = P_{\scriptscriptstyle H} / U_{\scriptscriptstyle \text{aux}}.\tag{7.4}
$$

Тоді, знаючи максимальне падіння напруги на ІМС

$$
\Delta U = U_{\text{ex max}} - U_{\text{aux}},\tag{7.5}
$$

можна знайти розсіювану ІМС потужність:

$$
P_{IMC} = \Delta U I_{\mu} < P_{IMC\,don},\tag{7.6}
$$

де *РІМС доп* – допустима потужність, розсіювана ІМС (без тепловідводу або з ним).

Зазначимо, що значення *Uвх max* та *Uвх min* зумовлюються, з одного боку зниженням напруги на виході випрямляча під навантаженням (див. пп. 9.7 в [1] та частину 6), а з іншого – допустимими значеннями відхилення напруги мережі від номінального значення. При цьому напруга *Uвх min* повинна гарантовано перевищувати значення

$$
U_{\text{ex min}} = U_{\text{aux}} + U_{\text{IMC min}}, \qquad (7.7)
$$

де *UІМС min –* мінімально допустиме падіння напруги на ІМС (див. табл. 7.1).

#### **7.6 Приклад розрахунку інтегральних стабілізаторів напруги**

- 7.6.1 Вихідні дані для застосування стабілізатора з фіксованою напругою стабілізації:
- 1) напруга на виході  $U_{\text{sur}} = 9 \text{ B}$ ;
- 2) мінімальна вхідна напруга  $U_{\alpha x \text{ min}} = 14 \text{ B};$
- 3) максимальна вхідна напруга  $U_{\alpha x \, max} = 20 \, B$ ;
- 4) потужність навантаження  $P_{\mu} = 0.5$  Вт.

 7.6.2 Вихідні дані для застосування універсального стабілізатора КР142ЕН12А:

- 1) напруга на виході *Uвих =* 8 В;
- 2) мінімальна вхідна напруга  $U_{\alpha x \text{ min}} = 13 \text{ B}$ ;
- 3) максимальна вхідна напруга *Uвх max=* 19 В;
- 4) потужність навантаження  $P_{\mu} = 2 \text{ Br.}$

#### 7.6.3 Порядок розрахунку

7.6.3.1 При побудові стабілізатора напруги на основі ІМС стабілізатора з фіксованим значенням вихідної напруги, необхідно вибрати відповідну ІМС (для даного варіанту завдання – за таблицею 7.1 це КР142ЕН8А з *Uвих =* 9 В) і перевірити її на можливість застосування за напругою та на неперевищення допустимого значення розсіюваної потужності у заданих умовах.

За напругою необхідно забезпечувати виконання умов:

$$
U_{\text{ex max}} < U_{\text{ex max don}},\tag{7.8}
$$

де *Uвх тах доп* – максимально допустима вхідна напруга ІМС;

$$
U_{\text{ex min}} - U_{\text{aux}} > U_{\text{IMC min}}.\tag{7.9}
$$

Оскільки:

$$
U_{\text{ex max}} = 20 \text{ B} < 35 \text{ B} = U_{\text{ex max don},}
$$
\n(7.10)

$$
14 - 8 = 6 \text{ B} > 2,5 \text{ B} = U_{IMC \text{ min}}, \tag{7.11}
$$

то за напругою дана ІМС відповідає умовам завдання.

Перевіримо можливість застосування ІМС КР142ЕН8А за потужністю, якщо її струм навантаження за (7.4) становить

$$
I_n = 0.5 / 9 = 0.056 \text{ A},\tag{7.12}
$$

а максимальне падіння напруги на ній за (11.8.5) дорівнює

$$
\Delta U = 20 - 9 = 11 \text{ B.} \tag{7.13}
$$

Тоді  $P_{IMC} = 11 \cdot 0,056 = 0,616 \text{ Br.}$  (7.14)

Oскільки 
$$
P_{IMC} = 0,616 \text{ Br} < 1 \text{ Br},
$$
 (7.15)

то ІМС у даному разі можна використовувати без тепловідводу.

7.6.3.2 Електричну принципову схему отриманого стабілізатора, з фіксованою вихідною напругою наведено на рисунку 7.2.

7.6.3.3 Перевіримо можливість застосування ІМС КР142ЕН12А за напругою та потужністю (за методикою п. 7.6.3.1).

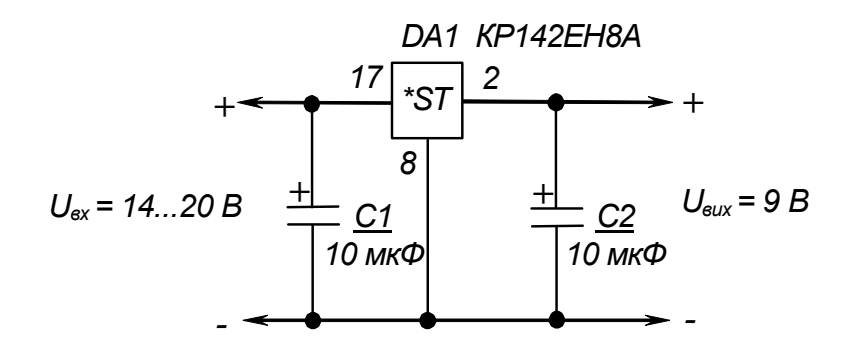

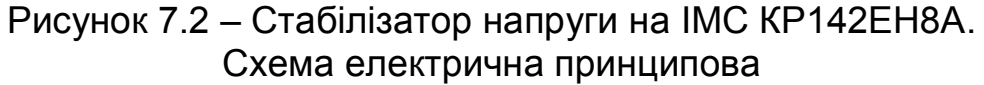

Оскільки

$$
U_{\text{ex max}} = 19 \text{ B} < 45 \text{ B} = U_{\text{ex max don},}
$$
\n(7.16)

$$
13 - 8 = 5 \text{ B} > 3,5 \text{ B} = U_{IMC \text{ min}},\tag{7.17}
$$

то за напругою дана ІМС відповідає умовам завдання.

$$
I_{\mu} = 2 / 8 = 0.25 \text{ A}, \tag{7.18}
$$

$$
\Delta U = 19 - 8 = 11 \text{ B.} \tag{7.19}
$$

$$
P_{IMC} = 11 \cdot 0.25 = 2.75 \text{ Br.}
$$
 (7.20)

Через те, що  $1 \text{ Br} < P_{IMC} = 2,75 \text{ Br} < 10 \text{ Br},$  (7.21)

то за потужністю ІМС також відповідає умовам завдання.

Використовувати її при цьому необхідно з тепловідводом.

7.6.3.4. Визначимо опори резисторів дільника  $R_1, R_2, \mu$ ю ним задається значення вихідної напруги стабілізатора.

Задамо значення струму виводу регулювання ІМС

$$
I_p = 0, 1 \text{ mA.} \tag{7.22}
$$

При роботі ІМС КР142ЕН12А у режимі стабілізатора напруги зазвичай задають

$$
R_1 = 240 \t\t 0M \t\t(7.23)
$$

Із (7.3) знаходимо

$$
R_2 = \frac{(U_{\text{aux}} - U_{\text{aux}} \text{ min})R_1}{U_{\text{aux}} \text{ min} + I_p R_1}, \qquad (7.24)
$$

$$
R_2 = \frac{(8-1,3) \cdot 240}{1,3+0,1 \cdot 10^{-3} \cdot 240} = 1215 \text{ } O_M. \tag{7.25}
$$

За таблицями 3.3 – 3.5 вибираємо резистори С2-33 з опором 240 Ом та 1,2 кОм відповідно та потужністю 0,125 Вт.

7.6.3.5 Оскільки вихідна напруга стабілізатора значно перевищує мінімальне значення напруги стабілізації, а *Uвх max <* 25 В, то ІМС можна використовувати без елементів *C*2*, VD1* та *VD2*.

За таблицею 5.2 обираємо тип конденсаторів К50-35 на напругу 25 В  $(C_1)$  i 10 B  $(C_3)$ .

7.6.3.6 Електричну принципову схему отриманого стабілізатора наведено на рисунку 7.3.

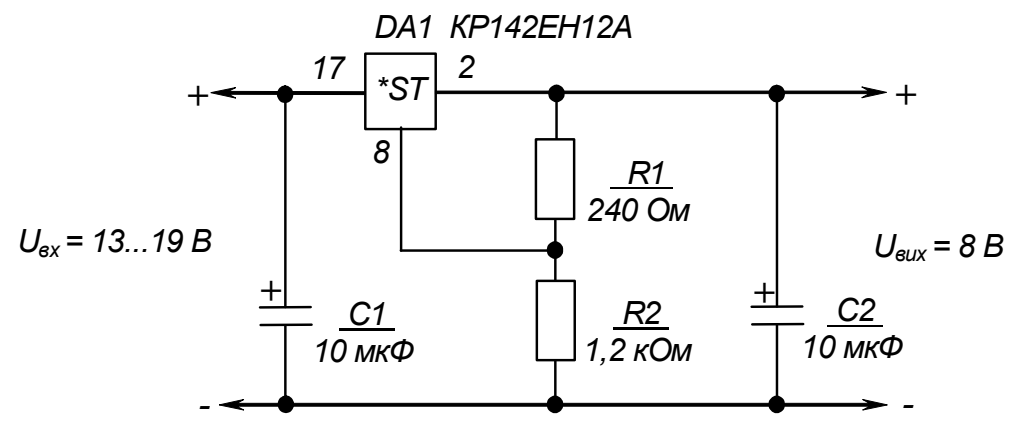

Рисунок 7.3 – Стабілізатор напруги на ІМС КР142ЕН12А. Схема електрична принципова

#### *Контрольні запитання*

- *1. Зробіть висновок щодо складності розрахунків при побудові стабілізаторів напруги на ІМС.*
- *2. Поясніть, які додаткові можливості надає використання ІМС універсального стабілізатора КР142ЕН12А?*
- *3. Поясніть, для чого у типову схему вмикання ІМС КР142ЕН12А введено діоди?*
- *4. Поясніть, чим визначається діапазон напруг на вході стабілізатора?*

## **СПИСОК РЕКОМЕНДОВАНИХ ДЖЕРЕЛ**

 1. Сосков А. Г. Промислова електроніка : підручник / А. Г. Сосков, Ю. П. Колонтаєвський ; за ред. д-ра техн. наук, проф. А. Г. Соскова. – Київ : Каравела, 2016. – 536 с.

2. Колонтаєвський Ю. П. Електроніка і мікросхемотехніка : підручник для студентів вузів / Ю. П. Колонтаєвський, А. Г. Сосков ; за ред. д-ра техн. наук, проф. А. Г. Соскова. – [2-ге вид.]. – Київ : Каравела,  $2009. - 416$  c.

3. Дубровский В. В. Резисторы : справочник / В. В. Дубровский, Д. М. Иванов, Н. Я. Пратусевич и др. ; под. ред. И. И. Четверикова и В. М. Терехова. – [2-е изд., перераб. и доп.]. – Москва : Радио и связь,  $1991. - 528$  c.

4. Берзан В. П. Электрические конденсаторы и конденсаторные установки : справочник / В. П. Берзан, Б. Ю. Геликман, М. Н. Граевский и др. ; под ред. Г. С. Кучинского. – Москва : Энергоатомиздат, 1987. – 656 с.

5. Якубовский С. В. Цифровые и аналоговые интегральные микросхемы : справочник / С. В. Якубовский, Л. И. Ниссельсон, В. И. Кулешова и др. ; под ред. С. В. Якубовского. – Москва : Радио и связь, 1989. – 496 с.

#### Додаток А

#### **ЗМІСТ ПОЯСНЮВАЛЬНОЇ ЗАПИСКИ ДО РОЗРАХУНКУ ЕЛЕКТРОННОГО ПРИСТРОЮ**

Пояснювальна записка – це документ, що вміщує опис будови та принципу дії електронного пристрою, який розроблюється, а також обґрунтування прийнятих при його розробці технічних та технікоекономічних рішень.

Пояснювальна записка містить:

1) **титульний лист**, на якому необхідно вказати:

а) адміністративну приналежність навчального закладу;

б) назву навчального закладу (повну та скорочену);

в) назву кафедри, що проводить заняття;

г) номер варіанта завдання;

д) слово «РОЗРАХУНОК», після якого повинна йти назва електронного пристрою;

е) вид документа – «Пояснювальна записка»;

и) номер курсу і групи, прізвище та ініціали виконавця;

к) підпис виконавця та дата здачі розрахунку;

л) вчене звання (посада), вчена ступінь, прізвище та ініціали викладача;

м) назва міста та рік складання документа

(приклад виконання титульного листа наведено на рисунку А1);

2) **вступ**, у якому наводяться короткі (до 1200 друкованих знаків) загальні відомості про пристрій;

3) власне **розрахунок**, у якому наводяться розрахункові формули з поясненнями змінних, що до них входять, результати обчислень, положення щодо вибору параметрів елементів, і режимів роботи та інші, необхідні для розуміння отриманих результатів, дані;

4) **графічну частину**, до якої входить схема електрична принципова електронного пристрою та, за необхідності, його вузлів, графіки залежностей, що були використані при обчисленнях, або є результатами обчислень (*схеми необхідно виконувати згідно з вимогами державних стандартів і з застосуванням креслярського знаряддя* (рекомендується використання радіотехнічного трафарету).

## Міністерство освіти і науки України ХАРКІВСЬКИЙ НАЦІОНАЛЬНИЙ УНІВЕРСИТЕТ МІСЬКОГО ГОСПОДАРСТВА імені О. М. БЕКЕТОВА

Кафедра альтернативної електроенергетики та електротехніки

## РОЗРАХУНОК імпульсних пристроїв та побудова лічильників імпульсів

(пояснювальна записка)

Виконала: студентка 3 курсу групи Сінж 2016-1 Вакуленко К. Є.

Прийняв: доцент, канд. техн. наук Колонтаєвський Ю. П.

Харків – 2017

Рисунок А1 – Приклад виконання титульного аркуша

*Навчальне видання*

Методичні вказівки до виконання розрахунково-графічних робіт із навчальної дисципліни

#### **«КОМП'ЮТЕРНА ЕЛЕКТРОНІКА»**

*(для студентів усіх форм навчання спеціальності 151 – Автоматизація та комп'ютерно-інтегровані технології)*

#### Укладачі: **КОЛОНТАЄВСЬКИЙ** Юрій Павлович,  **ТУГАЙ** Дмитро Васильович

Відповідальний за випуск *Я. Б. Форкун*

*За авторською редакцією*

Комп'ютерне верстання *К. А. Алексанян*

Дизайн обкладинки *Ю. П. Колонтаєвського*

План 2017, поз. 232М

Підп. до друку 05.09.2017 Формат  $60 \times 84/16$ Друк на ризографі Ум. друк. арк. 1,1  $3a$ м. №  $T$ ираж 50 пр.

Видавець і виготовлювач: Харківський національний університет міського господарства імені О. М. Бекетова, вул. Маршала Бажанова, 17, Харків, 61002 Електронна адреса: rectorat@kname.edu.ua Свідоцтво суб'єкта видавничої справи: ДК № 5328 від 11.04.2017 р.

## **Ά FORCE DE FORGER ON DEVIENT FORGERON**

**Якщо битимеш молотом, станеш ковалем.**

*Французьке прислів`я*

# **Уміння досягають шляхом вправ**